# **-TraceID**

TraceIDTraceIDContextglogTraceIDglog

# <span id="page-0-0"></span>**TraceID**

#### <span id="page-0-1"></span>1

GoFrameClientTraceIDGoFrameTraceIDOpenTelemetry32

**Q** gclient

### <span id="page-0-2"></span>2

GoFrameServerTraceIDContextTraceID

## <span id="page-0-3"></span>**TraceID**

#### <span id="page-0-4"></span>1

GoFrameClient

#### <span id="page-0-5"></span>**1TraceID**

gctx.New/WithCtxTraceIDContextContextgctx.CtxIdTraceID

```
// New creates and returns a context which contains context id.
func New() context.Context
// WithCtx creates and returns a context containing context id upon given 
parent context `ctx`.
func WithCtx(ctx context.Context) context.Context
```
WithCtxctxTraceIDTraceID

#### <span id="page-0-6"></span>**2TraceID**

TraceIDgtrace.WithTraceID

```
// WithTraceID injects custom trace id into context to propagate.
func WithTraceID(ctx context.Context, traceID string) (context.Context, 
error)
```
#### <span id="page-0-7"></span>**3Response Header**

GoFrame Server Header Trace-Id

#### <span id="page-0-8"></span>2

GoFrameServergctx.CtxIdTraceID

```
// CtxId retrieves and returns the context id from context.
func CtxId(ctx context.Context) string
```
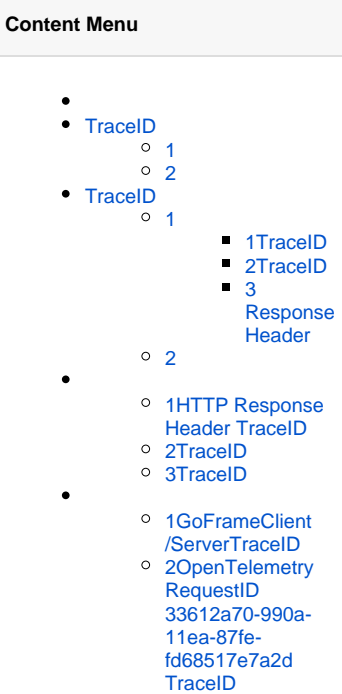

## <span id="page-1-0"></span>1HTTP Response Header TraceID

```
package main
import (
         "context"
         "time"
         "github.com/gogf/gf/v2/frame/g"
         "github.com/gogf/gf/v2/net/ghttp"
         "github.com/gogf/gf/v2/os/gctx"
\,func main() {
        s := g.Server() s.BindHandler("/", func(r *ghttp.Request) {
                 traceID := gctx.CtxId(r.Context())
                 g.Log().Info(r.Context(), "handler")
                 r.Response.Write(traceID)
         })
         s.SetPort(8199)
         go s.Start()
         time.Sleep(time.Second)
         req, err := g.Client().Get(context.Background(), "http://127.0.0.1:
8199/")
         if err != nil {
                 panic(err)
         }
         defer req.Close()
         req.RawDump()
}
```
 ADDRESS | METHOD | ROUTE | HANDLER | MIDDLEWARE ----------|--------|-------<br>|-|----------------------------------------------------------------- |-------------------- :8199 | ALL | / | main.main.  $func1$  |  $\blacksquare$ ----------|--------|------- |----------------------------------------------------------------- |-------------------- :8199 | ALL |  $\frac{1}{\pm}$  | github.com/gogf/gf/v2/net/ghttp. internalMiddlewareServerTracing | GLOBAL MIDDLEWARE ----------|--------|------- |----------------------------------------------------------------- |-------------------- 2022-06-06 21:14:37.245 [INFO] pid[55899]: http server started listening on [:8199] 2022-06-06 21:14:38.247 [INFO] {908d2027560af616e218e912d2ac3972} handler +---------------------------------------------+ | REQUEST +---------------------------------------------+ GET / HTTP/1.1 Host: 127.0.0.1:8199 User-Agent: GClient v2.1.0-rc4 at TXQIANGGUO-MB0 Traceparent: 00-908d2027560af616e218e912d2ac3972-1e291041b9afa718-01 Accept-Encoding: gzip +---------------------------------------------+ | RESPONSE | +---------------------------------------------+ HTTP/1.1 200 OK Connection: close Content-Length: 32 Content-Type: text/plain; charset=utf-8 Date: Mon, 06 Jun 2022 13:14:38 GMT Server: GoFrame HTTP Server Trace-Id: 908d2027560af616e218e912d2ac3972 908d2027560af616e218e912d2ac3972

#### <span id="page-2-0"></span>2TraceID

```
package main
import (
         "time"
         "github.com/gogf/gf/v2/frame/g"
         "github.com/gogf/gf/v2/net/ghttp"
         "github.com/gogf/gf/v2/os/gctx"
\lambdafunc main() {
         s := g.Server()
         s.BindHandler("/", func(r *ghttp.Request) {
                traceID := gctx.CtxId(r.Context())
                 g.Log().Info(r.Context(), "handler")
                 r.Response.Write(traceID)
         })
         s.SetPort(8199)
         go s.Start()
         time.Sleep(time.Second)
        ctx := gctx.W()
         g.Log().Info(ctx, "request starts")
        content := q.Client().GetContent(ctx, "http://127.0.0.1:8199/")
         g.Log().Infof(ctx, "response: %s", content)
}
```

```
2022-06-06 21:17:17.447 [INFO] pid[56070]: http server started listening 
on [:8199]
  ADDRESS | METHOD | ROUTE | 
HANDLER NEWSFILM WIDDLEWARE
----------|--------|-------
|-----------------------------------------------------------------
|--------------------
  :8199 | ALL | / | main.main.
func1 | \blacksquare----------|--------|-------
|-----------------------------------------------------------------
|--------------------
  :8199 | ALL | /* | github.com/gogf/gf/v2/net/ghttp.
internalMiddlewareServerTracing | GLOBAL MIDDLEWARE 
----------|--------|-------
|-----------------------------------------------------------------
|--------------------
2022-06-06 21:17:18.450 [INFO] {e843f0737b0af616d8ed185d46ba65c5} request 
starts
2022-06-06 21:17:18.451 [INFO] {e843f0737b0af616d8ed185d46ba65c5} handler
2022-06-06 21:17:18.451 [INFO] {e843f0737b0af616d8ed185d46ba65c5} 
response: e843f0737b0af616d8ed185d46ba65c5
```
<span id="page-3-0"></span>3TraceID

```
package main
import (
         "context"
         "time"
         "github.com/gogf/gf/v2/frame/g"
         "github.com/gogf/gf/v2/net/ghttp"
         "github.com/gogf/gf/v2/net/gtrace"
         "github.com/gogf/gf/v2/os/gctx"
         "github.com/gogf/gf/v2/text/gstr"
\lambdafunc main() {
        s := q.Server() s.BindHandler("/", func(r *ghttp.Request) {
                traceID := gctx.CtxId(r.Context())
                 g.Log().Info(r.Context(), "handler")
                 r.Response.Write(traceID)
         })
         s.SetPort(8199)
         go s.Start()
         time.Sleep(time.Second)
         ctx, _ := gtrace.WithTraceID(context.Background(), gstr.Repeat
("a", 32))
        g.Log().Info(ctx, "request starts")
        content := q.Client().GetContent(ctx, "http://127.0.0.1:8199/")
         g.Log().Infof(ctx, "response: %s", content)
}
```

```
 ADDRESS | METHOD | ROUTE | 
HANDLER | MIDDLEWARE
----------|--------|-------
|-----------------------------------------------------------------
|--------------------
  :8199 | ALL | / | main.main.
func1 | \blacksquare----------|--------|-------
|-----------------------------------------------------------------
|--------------------
  :8199 | ALL | /* | github.com/gogf/gf/v2/net/ghttp.
internalMiddlewareServerTracing | GLOBAL MIDDLEWARE 
----------|--------|-------
|-----------------------------------------------------------------
|--------------------
2022-06-06 21:40:03.897 [INFO] pid[58435]: http server started listening 
on [:8199]
2022-06-06 21:40:04.900 [INFO] {aaaaaaaaaaaaaaaaaaaaaaaaaaaaaaaa} request 
starts
2022-06-06 21:40:04.901 [INFO] {aaaaaaaaaaaaaaaaaaaaaaaaaaaaaaaa} handler
2022-06-06 21:40:04.901 [INFO] {aaaaaaaaaaaaaaaaaaaaaaaaaaaaaaaa} 
response: aaaaaaaaaaaaaaaaaaaaaaaaaaaaaaaa
```
#### <span id="page-4-0"></span>1GoFrameClient/ServerTraceID

GoFrameClient/Server

<span id="page-4-1"></span>Client/Server

### 2OpenTelemetryRequestID 33612a70-990a-11ea-87fefd68517e7a2dTraceID

RequestIDTraceIDUUIDUUIDTraceIDServerRequestIDTraceIDTraceIDContextContext

```
package main
import (
         "github.com/gogf/gf/v2/frame/g"
         "github.com/gogf/gf/v2/net/ghttp"
         "github.com/gogf/gf/v2/net/gtrace"
         "github.com/gogf/gf/v2/os/gctx"
)
func main() {
         // 
         internalServer := g.Server("internalServer")
         internalServer.BindHandler("/", func(r *ghttp.Request) {
                 traceID := gctx.CtxId(r.Context())
                 g.Log().Info(r.Context(), "internalServer handler")
                 r.Response.Write(traceID)
         })
         internalServer.SetPort(8199)
         go internalServer.Start()
         // 
         // http://127.0.0.1:8299/?RequestID=33612a70-990a-11ea-87fe-
fd68517e7a2d
         userSideServer := g.Server("userSideServer")
         userSideServer.Use(func(r *ghttp.Request) {
                 requestID := r.Get("RequestID").String()
                if requestID != "" {
                         newCtx, err := gtrace.WithUUID(r.Context(), 
requestID)
                         if err != nil {
                                panic(err)
 }
                         r.SetCtx(newCtx)
 }
                 r.Middleware.Next()
         })
         userSideServer.BindHandler("/", func(r *ghttp.Request) {
                ctx := r.Context() g.Log().Info(ctx, "request internalServer starts")
                 content := g.Client().GetContent(ctx, "http://127.0.0.1:
8199/")
                 g.Log().Infof(ctx, "internalServer response: %s", content)
                 r.Response.Write(content)
         })
         userSideServer.SetPort(8299)
         userSideServer.Run()
}
```

```
HTTPhttp://127.0.0.1:8299/?RequestID=33612a70-990a-11ea-87fe-fd68517e7a2d
```
2022-06-07 14:51:21.957 [INFO] openapi specification is disabled 2022-06-07 14:51:21.958 [INTE] ghttp\_server.go:78 78198: graceful reload feature is disabled SERVER | DOMAIN | ADDRESS | METHOD | ROUTE | HANDLER | MIDDLEWARE -----------------|---------|---------|--------|------- |----------------------------------------------------------------- |------------------- internalServer | default | :8199 | ALL | / | main.main.  $func1$  |  $\blacksquare$ -----------------|---------|---------|--------|------- |----------------------------------------------------------------- |------------------- internalServer | default | :8199 | ALL | /\* | github.com/gogf/gf /v2/net/ghttp.internalMiddlewareServerTracing | GLOBAL MIDDLEWARE -----------------|---------|---------|--------|------- |----------------------------------------------------------------- |-------------------- 2022-06-07 14:51:21.959 [INFO] pid[78198]: http server started listening on [:8199] 2022-06-07 14:51:21.965 [INFO] openapi specification is disabled SERVER | DOMAIN | ADDRESS | METHOD | ROUTE | HANDLER | MIDDLEWARE -----------------|---------|---------|--------|------- |----------------------------------------------------------------- |------------------- userSideServer | default | :8299 | ALL | / | main.main.  $func3$  |  $|$ -----------------|---------|---------|--------|------- |----------------------------------------------------------------- |------------------- userSideServer | default | :8299 | ALL | /\* | github.com/gogf/gf /v2/net/ghttp.internalMiddlewareServerTracing | GLOBAL MIDDLEWARE -----------------|---------|---------|--------|------- |----------------------------------------------------------------- |------------------- userSideServer | default | :8299 | ALL | /\* | main.main. func2 | GLOBAL MIDDLEWARE -----------------|---------|---------|--------|------- |----------------------------------------------------------------- |-------------------- 2022-06-07 14:51:21.965 [INFO] pid[78198]: http server started listening on [:8299] 2022-06-07 14:53:05.322 [INFO] {33612a70990a11ea87fefd68517e7a2d} request internalServer starts 2022-06-07 14:53:05.323 [INFO] {33612a70990a11ea87fefd68517e7a2d} internalServer handler 2022-06-07 14:53:05.323 [INFO] {33612a70990a11ea87fefd68517e7a2d} internalServer response: 33612a70990a11ea87fefd68517e7a2d

RequestIDTraceID